Introduction to LATEX Harvey Gould February 26, 2002

#### **1 Introduction**

T<sub>EX</sub> looks more difficult than it is. It is almost as easy as  $\pi$ . See how easy it is to make special symbols such as  $\alpha$ ,  $\beta$ ,  $\gamma$ ,  $\delta$ , sin *x*,  $\hbar$ ,  $\lambda$ ,  $\ldots$  We also can make subscripts  $A_x$ ,  $A_{xy}$  and superscripts,  $e^x$ ,  $e^{x^2}$ , and  $e^{a^b}$ . We will use LATEX, which is based on TEX and has many higher-level commands (macros) for formatting, making tables, etc. More information can be found in Ref. [**?**].

We just made a new paragraph. Extra lines and spaces make no difference. Note that all formulae are enclosed by \$ and occur in math mode.

The default font is Computer Modern. It includes italics or italics, **boldface** or **boldface**, *slanted* or *slanted*, and monospaced or monospaced (typewriter) fonts.

#### **2 Equations**

Let us see how easy it is to write equations.

$$
\Delta = \sum_{i=1}^{N} w_i (x_i - \bar{x})^2.
$$
\n
$$
(1)
$$

It is usually a good idea to number equations, but we can have a equation without a number by writing

$$
P(x) = \frac{x - a}{b - a}.
$$

or

$$
g = \frac{1}{2}\sqrt{2\pi}.
$$

Note the different ways of writing a ratio.

We can give an equation a label so that we can refer to it later.

$$
E = -J \sum_{i=1}^{N} s_i s_{i+1},
$$
\n(2)

Equation  $(2)$  expresses the energy of a configuration of spins.<sup>1</sup>

We can define our own macros to save typing. For example, suppose that we introduce the macros:

<sup>&</sup>lt;sup>1</sup>It is necessary to process a file twice to get the counters correct.

\newcommand{\lb}{{\langle}}  $\verb|\newcommand{{\rb}{f\rangle}|$ 

Then we can write the average value of *x* as

\begin{equation}  $\lb x \rb = 3$ \end{equation}

The result is

$$
\langle x \rangle = 3. \tag{3}
$$

Examples of more complicated equations:

$$
I = \int_{-\infty}^{\infty} f(x) \, dx. \tag{4}
$$

We can do some fine tuning by adding small amounts of horizontal spacing:

\, small space \! negative space

as is done in (4).

We also can align several equations:

$$
a = b \tag{5}
$$

$$
c = d,\t\t(6)
$$

or number them as subequations:

$$
a = b \tag{7a}
$$

$$
c = d. \t\t(7b)
$$

We can also have different cases:

$$
m(T) = \begin{cases} 0 & T > T_c \\ \left(1 - \left[\sinh 2\beta J\right]^{-4}\right)^{1/8} & T < T_c \end{cases}
$$
 (8)

write matrices

$$
\mathbf{T} = \begin{pmatrix} T_{++} & T_{+-} \\ T_{-+} & T_{--} \end{pmatrix},
$$
\n
$$
= \begin{pmatrix} e^{\beta(J+B)} & e^{-\beta J} \\ e^{-\beta J} & e^{\beta(J-B)} \end{pmatrix}.
$$
\n
$$
(9)
$$

and

$$
\sum_{i} \vec{A} \cdot \vec{B} = -P \int \mathbf{r} \cdot \hat{\mathbf{n}} \, dA = P \int \vec{\nabla} \cdot \mathbf{r} \, dV \tag{10}
$$

#### **3 Tables**

Tables are a little more difficult until you get the knack. TeX automatically calculates the width of the columns.

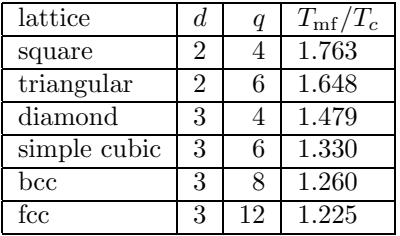

Table 1: Comparison of the mean-field predictions for the critical temperature of the Ising model with exact results and the best known estimates for different spatial dimensions *d* and lattice symmetries.

### **4 Lists**

Some example of formatted lists include the following:

- 1. bread
- 2. cheese
- Tom
- Dick

## **5 Figures**

We can make figures bigger or smaller by scaling them. Figure 1 is an eps file with the bounding box already defined. Figure 2 has been scaled by 50%. It sometimes can be difficult to place the figures in the desired places.

Figure 1: Show me a sine.

Figure 2: Plot of the Lennard-Jones potential  $u(r)$ . The potential is characterized by a length  $\sigma$ and an energy  $\epsilon$ .

## **6 Literal text**

It is desirable to print program code exactly as it is typed in a monospaced font. Use \begin{verbatim}and \end{verbatim}as in the following example:

```
public void computeArea()
{
   this.area = this.length*this.length;
   System.out.println("Area = " + this.area);
}
```
The command \verbatiminput{programs/Square.java}\will allow you to list the file Square.java in the directory programs.

## **7 Special Symbols**

#### **7.1 Common Greek letters**

These commands may be used only in math mode. Only the most common letters are included.

*α,β,γ,* Γ*, δ,* ∆*, , ζ, η, θ,* Θ*, κ, λ,*Λ*, µ, ν, ξ,*Ξ*,π,* Π*, ρ, σ, τ, φ,* Φ*, χ, ψ,* Ψ*,ω,* Ω

#### **7.2 Special symbols**

The derivative is defined as

$$
\frac{dy}{dx} = \lim_{\Delta x \to 0} \frac{\Delta y}{\Delta x} \tag{11}
$$

$$
f(x) \to y \quad \text{as} \quad x \to x_0 \tag{12}
$$

$$
f(x) \underset{x \to x_0}{\longrightarrow} y \tag{13}
$$

Order of magnitude:

$$
\log_{10} f \simeq n \tag{14}
$$

$$
f(x) \sim 10^n \tag{15}
$$

Approximate equality:

$$
f(x) \simeq g(x) \tag{16}
$$

TEX is simple if we keep everything in proportion:

$$
f(x) \propto x^3. \tag{17}
$$

Finally we can skip some space by using a command such as

\bigskip \medskip \smallskip \vspace{1pc}

The space can be negative.

# **8 Use of Color**

We can change colors for emphasis, but who is going pay for the ink?

# **References**

[1] Helmut Kopka and Patrick W. Daly, *A Guide to LATEX: Document Preparation for Beginners and Advanced Users*, third edition, Addison-Wesley (1999).